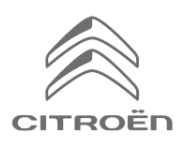

## **Datu koplietošana, izmantojot viedtālruni, lai aktivizētu savienotās navigācijas pakotnes pakalpojumus.**

#### **Sākotnējie nosacījumi :**

- **Automašīna bez BTA (nav SOS pogas)**
- Klienta viedtālrunis
- Iedarbiniet dzinēju un pagaidiet, līdz beidzas skārienekrāna lejupielāde (maks. 2 min.)
- Pārliecinieties, vai atrodaties mobilā operatora zonā ar labu mobilo datu tīkla pārklājumu (izvairieties, piemēram, no pazemes autostāvvietām u.tml.).

Lai gūtu labumu no savienotajiem navigācijas pakalpojumiem (satiksmes informācija reāllaikā, foto radari, autostāvvietas, degvielas uzpildes stacijas, POI, laika prognoze) automašīnā, kas nav aprīkota ar atsevišķu telemātikas moduli (BTA), viedtālrunis ir jāsavieno pārī personīgā tīkla režīmā (modema režīms). Klienta viedtālruņa personīgajam tīkla režīmam jābūt aktivizētam. Lai iespējotu personīgo tīkla režīmu, atveriet sadaļu "Settings", pēc tam "Connexions" un ieslēdziet: "Personal hotspot/Mobile hotspot" vai "Mobile hotspot un modem". Izvēlieties vajadzīgo un/vai pieejamo savienojuma režīmu: Wi-FI/Bluetooth.

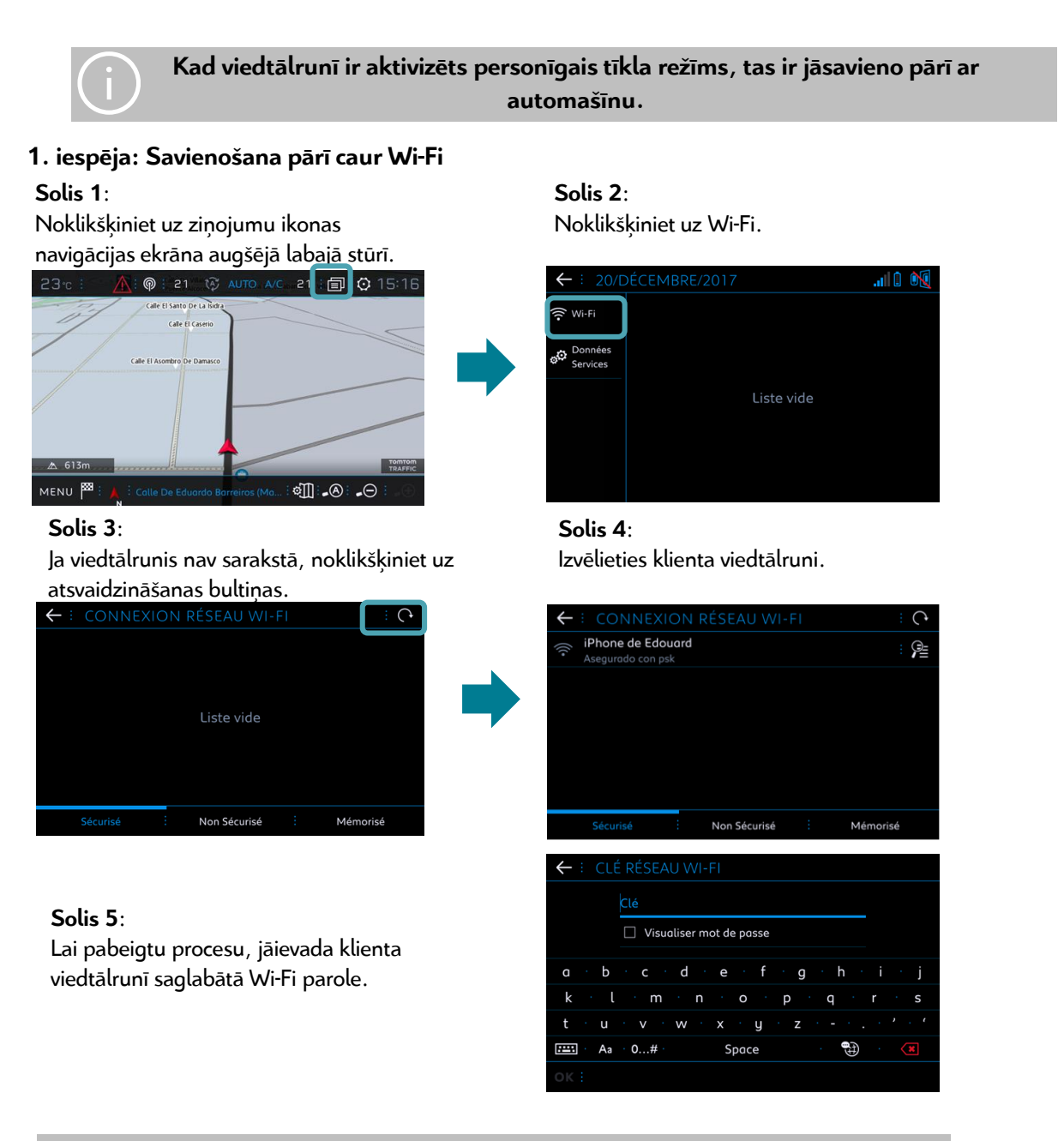

**Kad viedtālrunis ir savienots pārī ar automašīnu, dodieties atpakaļ uz lapu "Connected Navigation Pack In Car Activation".**

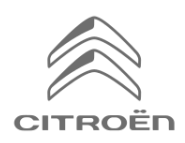

# Citroën Connected Navigation Pack

# **Datu koplietošana, izmantojot viedtālruni, lai aktivizētu "Connected Navigation Pack".**

## **2. iespēja: Savienošana pārī caur Bluetooth**

#### **Solis 1**:

Dodieties uz izvēlni "Phone" un atlasiet "Connect phone".

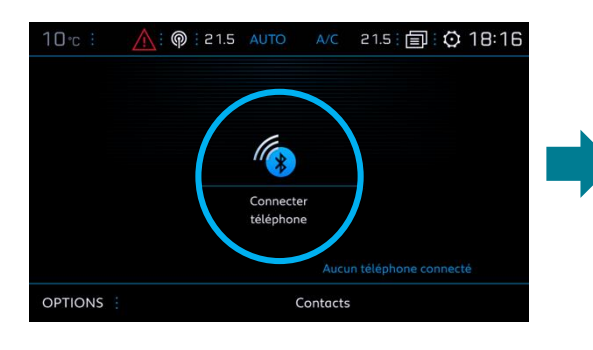

#### **Solis 3**: Izvēlieties klienta viedtālruni.

### **Solis 2**:

Sistēma meklēs pieejamās ierīces.

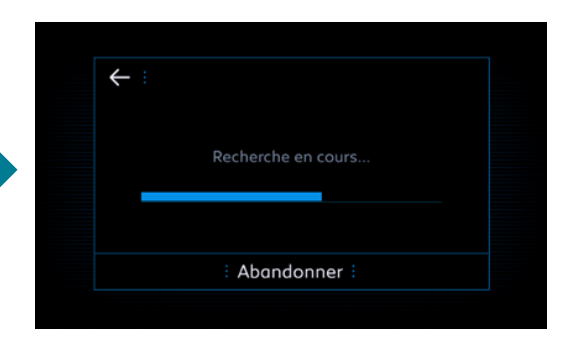

#### **Solis 4**:

Apstipriniet savienojumu starp automašīnu un viedtālruni (ja nepieciešams, ievadiet savienošanas pārī kodu).

 $\left( 2\right)$ 

ser l'appairage avec iPho

Non

← : CODE D'APPAIRAGE

Oui

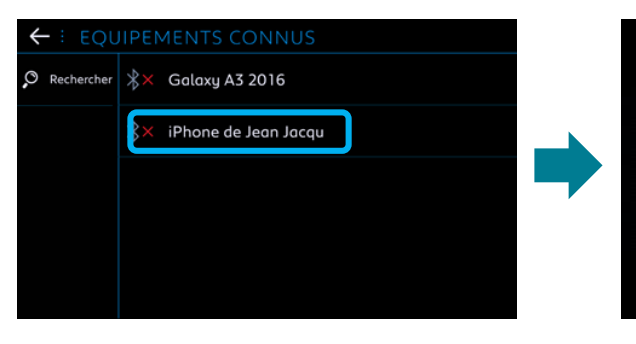

#### **Solis 5**:

Atzīmējiet "Mobile internet data", lai savienotu pārī viedtālruņa interneta savienojumu ar automašīnas, un noklikšķiniet uz OK.

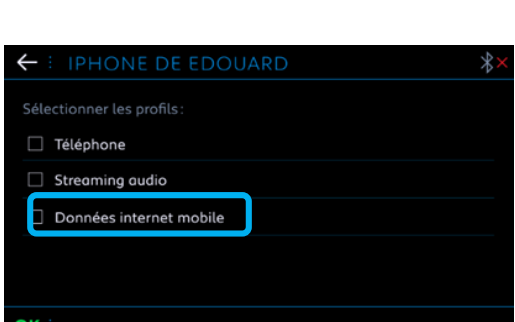

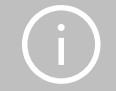

**Kad viedtālrunis ir savienots pārī ar automašīnu, dodieties atpakaļ uz lapu "Connected Navigation Pack In Car Activation".**